## **[Как узнать о пенсионных накоплениях](https://www.gosuslugi.ru/)**

Чтобы узнать о ваших пенсионных накоплениях воспользуйтесь услугой [«Получение сведений о состоянии индивидуального лицевого счета»](https://www.gosuslugi.ru/10042). После клика на кнопку «Получить услугу» выписка со счета появятся на экране, под автоматически заполненной формой поиска. Вы можете сохранить сведения на своем компьютере или распечатать.

Также под формой поиска появится поле для ввода e-mail. Вы можете переслать выписку в **специальном защищенном формате** на свою или банковскую электронную почту (в таком случае документ останется юридически значимым).

Индивидуальный лицевой счет в ПФР хранит информацию о пенсионных отчислениях, которые обязан делать работодатель с зарплаты работника, и сведения о трудовом стаже: при выходе на пенсию именно эти данные используются для перерасчета в пенсионные выплаты.

Услуга «Получение сведений о состоянии индивидуального лицевого счета» доступна при наличии СНИЛС. Поэтому воспользоваться услугой могут только пользователи с Подтвержденной учетной записью.\*

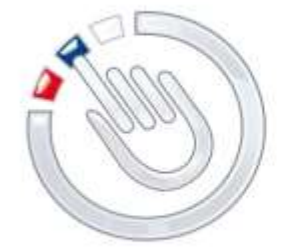

## **ЭЛЕКТРОННОЕ ПРАВИТЕЛЬСТВО ГОСУСЛУГИ**

## \* **Как и [где подтвердить учетную запись](https://www.gosuslugi.ru/)**

Вы можете перейти к подтверждению сразу после успешной Регистрации, а также позже, воспользовавшись ссылкой, размещенной на баннере в Личном кабинете.

Для подтверждения учетной записи необходимо выполнить следующие шаги:

1. Заполнить личные данные профиля – СНИЛС и паспортные данные. 2. Дождаться завершения автоматической проверки личных данных. 3. Подтвердить личность одним из доступных способов:

- обратиться в [Центр обслуживания;](https://esia.gosuslugi.ru/public/ra/)
- получить код подтверждения личности по почте:
- воспользоваться усиленной квалифицированной электронной подписью или Универсальной электронной картой (УЭК).

Через Подтвержденную учетную запись можно создать учетную запись юридического лица или индивидуального предпринимателя.